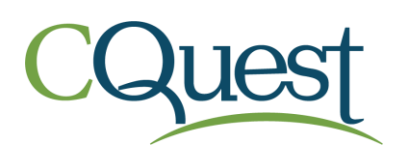

## 02/09/21

To: All Illinois Early Intervention QClaims Users

From: Arkeitha Monroe May, MOB Early Intervention Central Billing Office Senior Director of Claims and Billing

Re: QClaims Web-based Version

The Early Intervention Central Billing Office (EI-CBO) is pleased to announce that the QClaims application is now web-based.

What does this mean:

- QClaims accounts may be accessed from any computer or device with an internet connection by using a browser such as Google Chrome, Firefox, or Safari. Internet Explorer is not recommended.
- Java is not required to access the web-based version.
- Secure billing.

Account information does not need to be re-created or duplicated. Provider, patient, claim, and payment information has been migrated to the web-based version for current QClaims Users.

To Access the Web-based Version Current QClaims Users Should:

- 1. Navigate to the QClaims log in website:<https://spiclaims01.eicbo.info/shuttle/login/form>
- 2. The Log In page will appear.
- 3. Enter the User ID formatted in two parts separated by an @ symbol. For example, UserID@OrgID
- 4. Enter your Password.
- 5. Click the **[Log In]** button.

*\*Image of QClaims Log In Page is located on the next page.* 

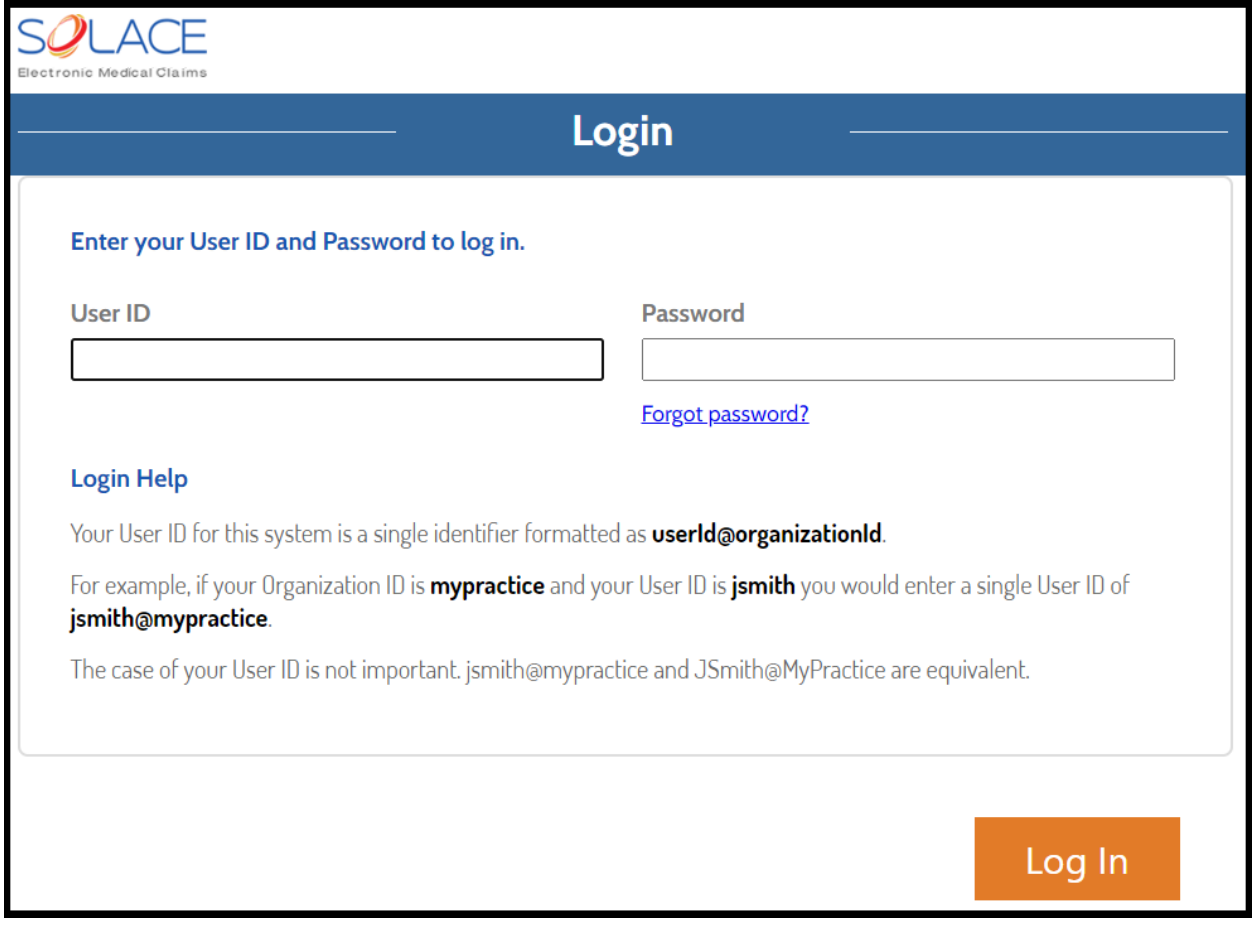

A Setup/User Guide is available for both new and current QClaims Users on the QClaims page of the EI-CBO website [\(www.eicbo.info](http://www.eicbo.info/)). How-to videos will be available soon.

Please contact the EI-CBO Help Desk at 1-800-634-8540 with questions.